# **Record your Teams meeting**

### Windows Software explanation

For use by: Version: Date: Owner:

Students, Employees 1.0 17-12-2021 SID Library

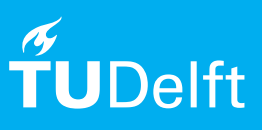

*(this page was intentionally left blank)*

## Recording your Teams meeting

Where can you find the recording?

#### **Before you begin**

The following instructions are supported by TU Delft and have been tested to be working. We are offering this manual to you as an extra service. In the event you have a different configuration or version of the OS to the one described here and you have problems, we advise you to contact your nearest Service Desk, Student IT Desk (SID) or Workplace Services (WPS).

#### **Prerequisites**

#### Install teams

If you have recorded a Team meeting, you can find it in SharePoint Online (via Teams) or in your OneDrive. Where the recording will be stored, depends on a number of factors.

The meeting was started from an existing Team channel

- The recording is saved to SharePoint Online at the location <Team Name>/Document Library/<Channel Folder>/ Recordings. For example **Sandbox/Shared Documents/Teams/Recordings.**
- The link to the recording will be displayed in the chat history of the channel.
- Permissions to edit or just listen to a recording, for example, are the same as for other files of the channel.

#### Other Team-meetings

- Recordings are stored in the OneDrive of the person who started the recording in a special Recordings folder.
- The person who started the recording can edit the recording.
- The person who started the recording can share the recording with external users/guests.
- The person who scheduled the meeting can edit the recording.
- The person who scheduled the meeting can share the recording with external users / guests.
- External users/guests cannot access the recording by default. They can request access from the person who started the recording and/or the person who scheduled the meeting.
- People invited to the meeting can view the recording.

Who can access the recordings and have the rights over them depends on how the meeting started and with whom you spoke

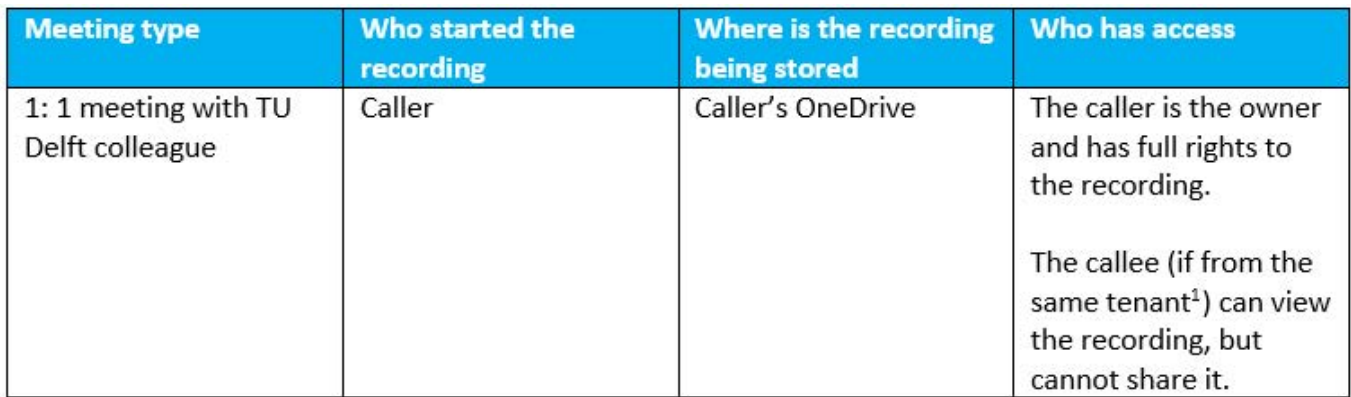

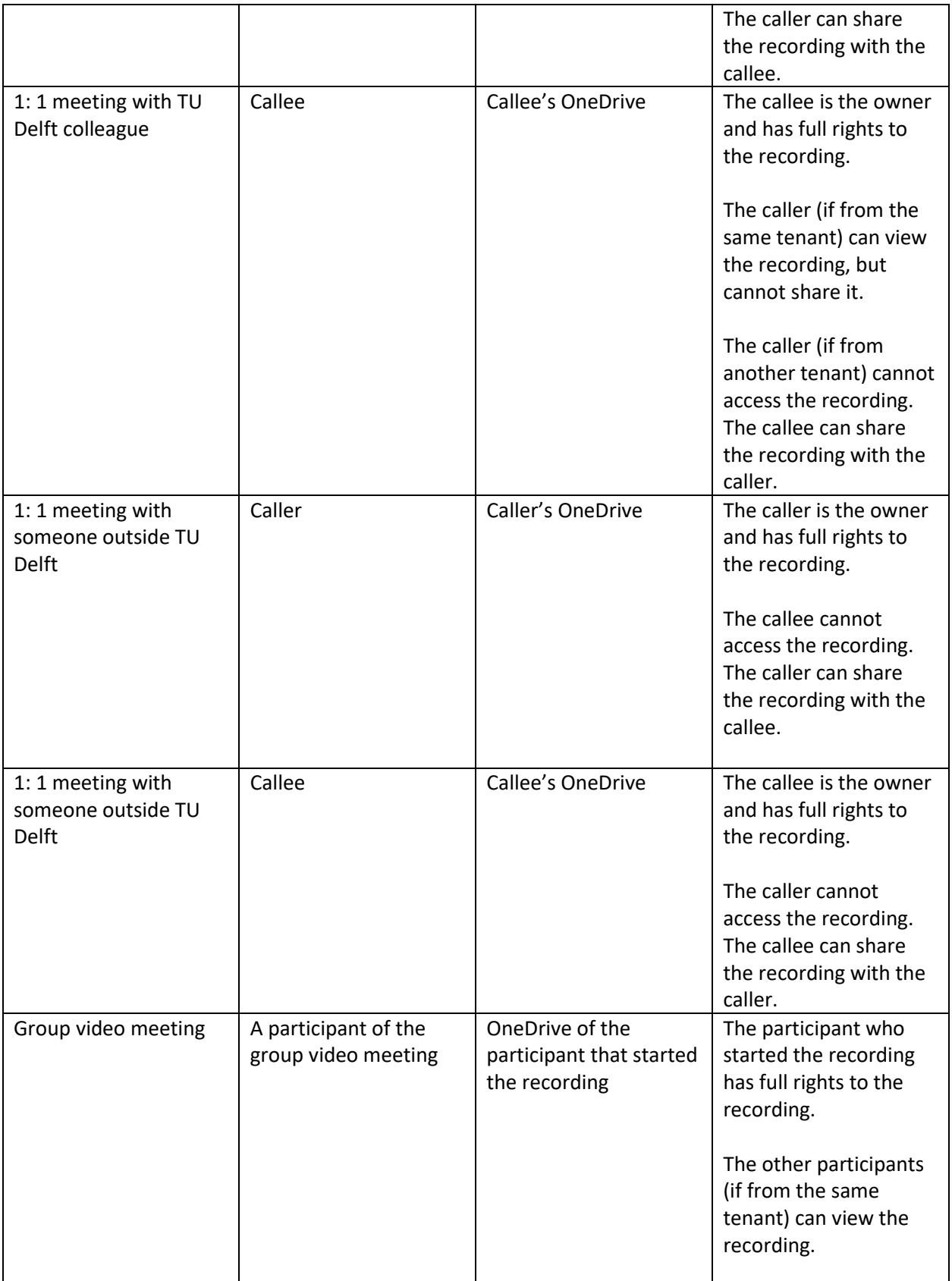

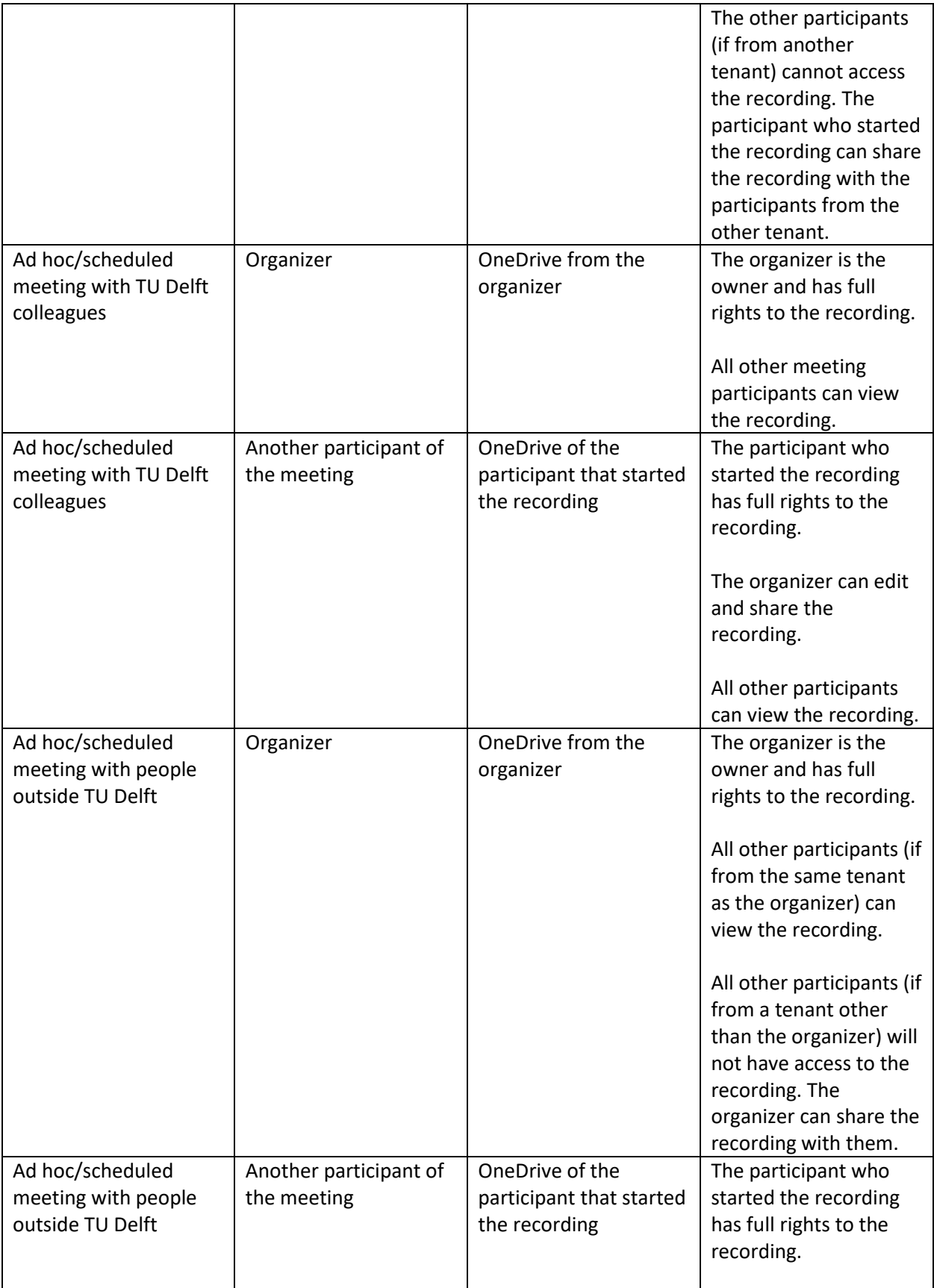

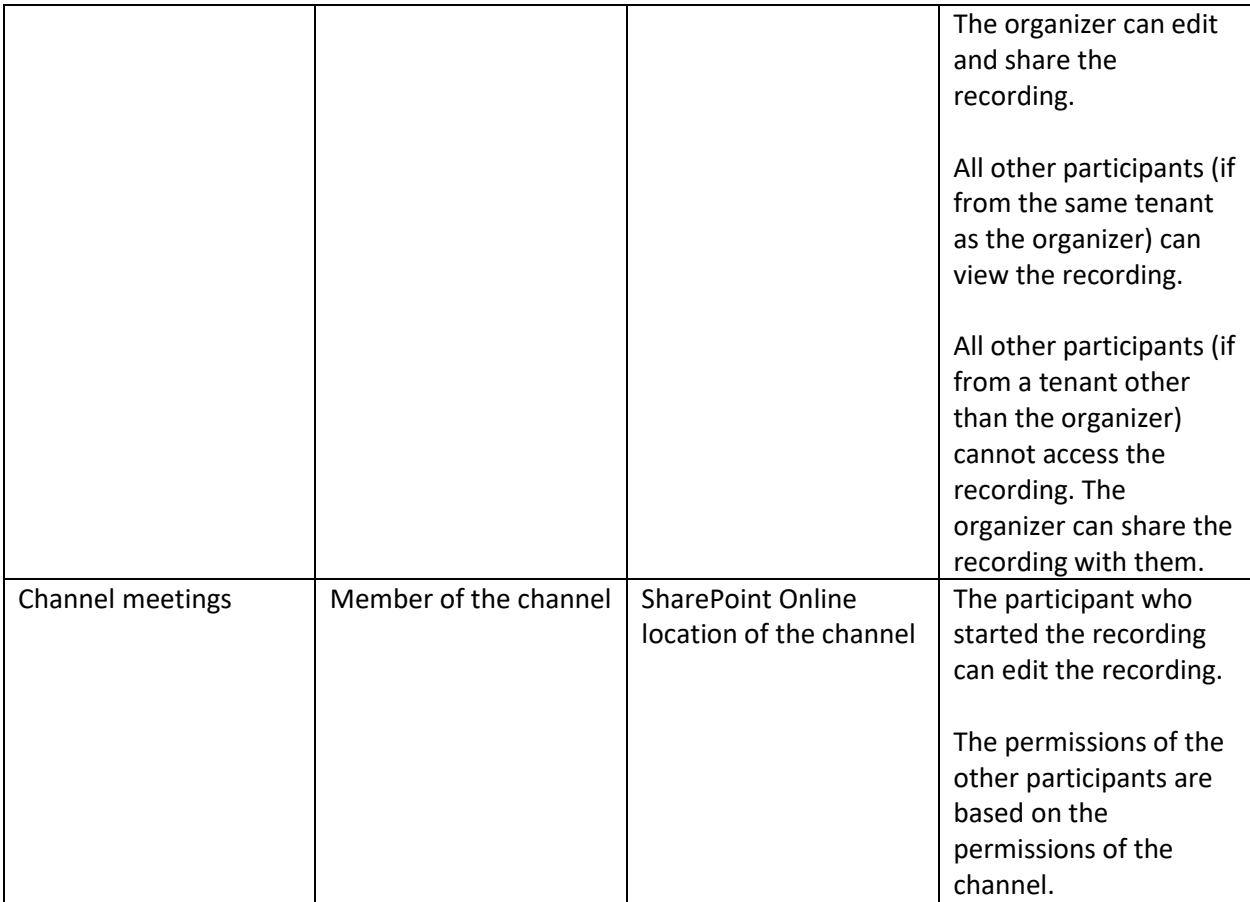